# Du terrain à l'outil

Valoriser la ressource canne

Comment assurer le continuum données-modèles de culture ?

## Problématique

# Méthodologie

 Chaque chercheur a son propre système d'annotation et de structuration des données

2022 Å LA RÉUNION

**D** cirad

LA RECHERCHE AGRONOMIQUE<br>POUR LE DÉVELOPPEMENT

- Le système d'information AEGIS utilise un dictionnaire de variables basé sur du vocabulaire contrôlé
- Chaque modèle de culture a une terminologie propre

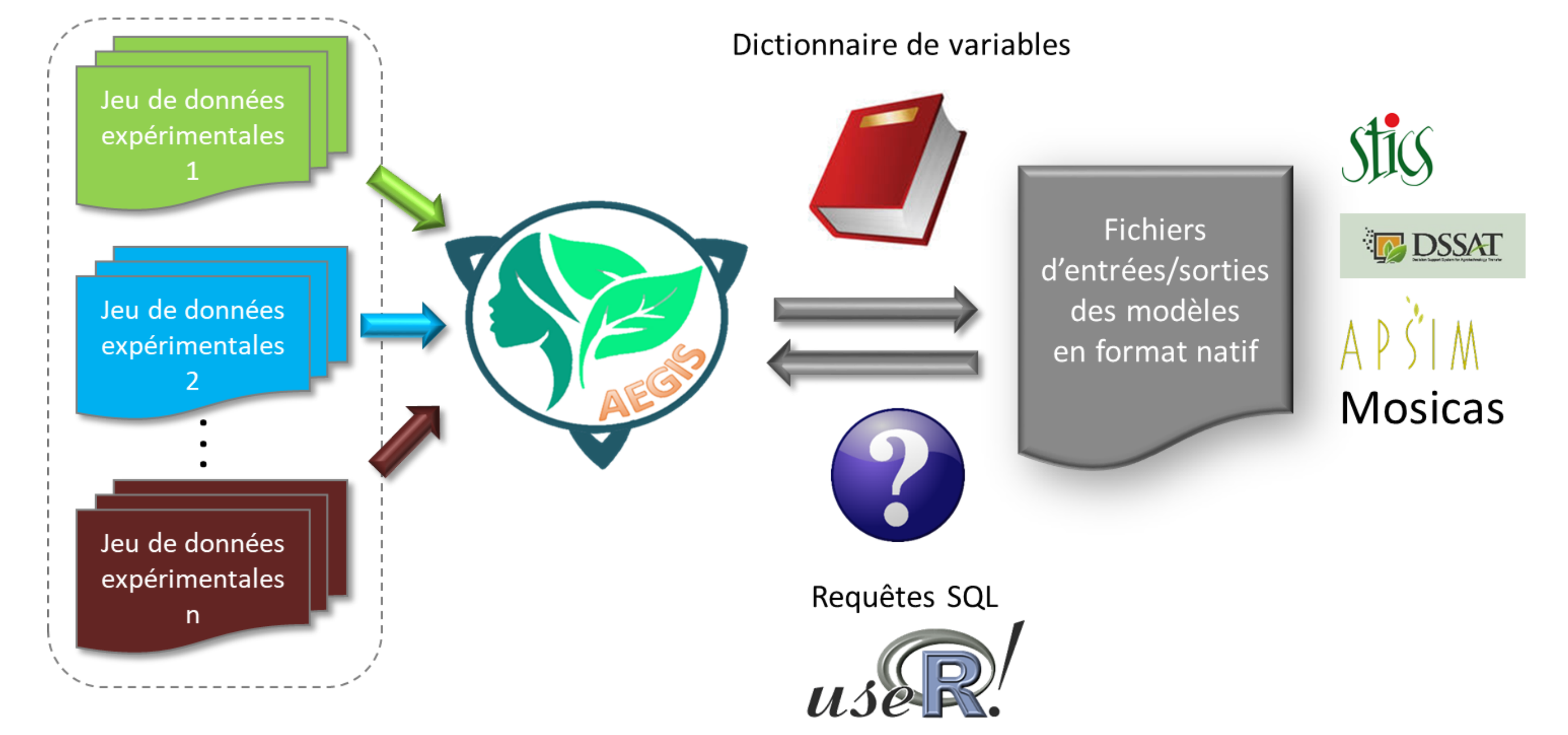

pour décrire les paramètres de simulation

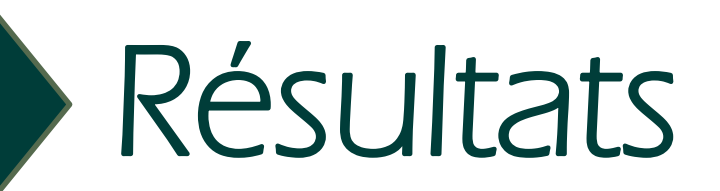

 $\overline{\phantom{a}}$ 

1. Constituer 28 jeux de données normalisés au format AEGIS provenant d'essais canne à sucre sur les pratiques alternatives de lutte contre les adventices, réalisés de 2012 à 2021, sur le site expérimental de La Mare (eRcane – CIRAD).

**Cheminement de la données vers le modèle de culture**

Mettre en relation des données qui ont la même signification mais décrites différemment

- 3. Créer une chaine de traitement pour récupérer les données dans AEGIS et réaliser une simulation de croissance de la canne à sucre à partir du modèle STICS
- o Mesure contextuelle
- o Mesure globale : combinaison

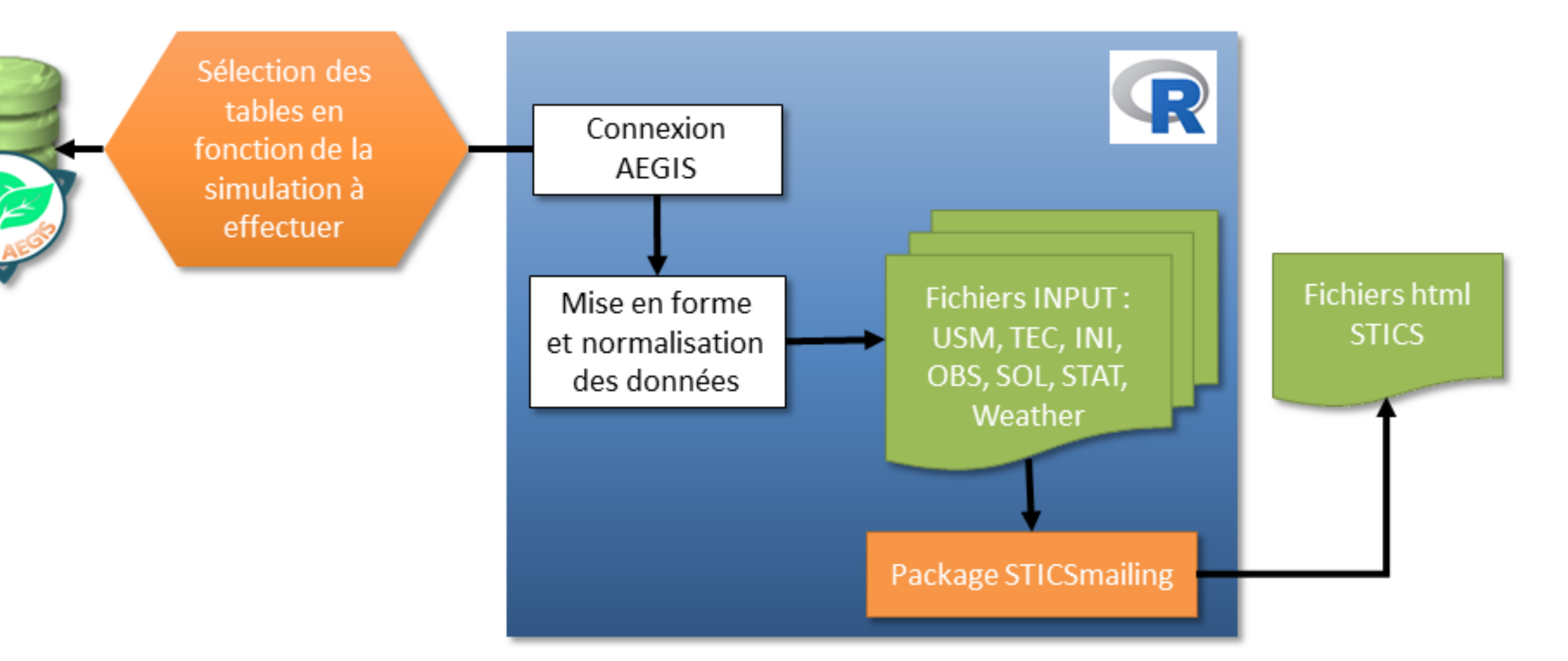

- $\triangleright$  Améliorer la fouille de texte :
- Exploiter les unités et échelles de valeurs des variables
	- Web crawling pour enrichir le contexte - Modèles de langues en deep learning
- $\triangleright$  Package R pour faciliter la normalisation des données et généraliser la chaine de traitement

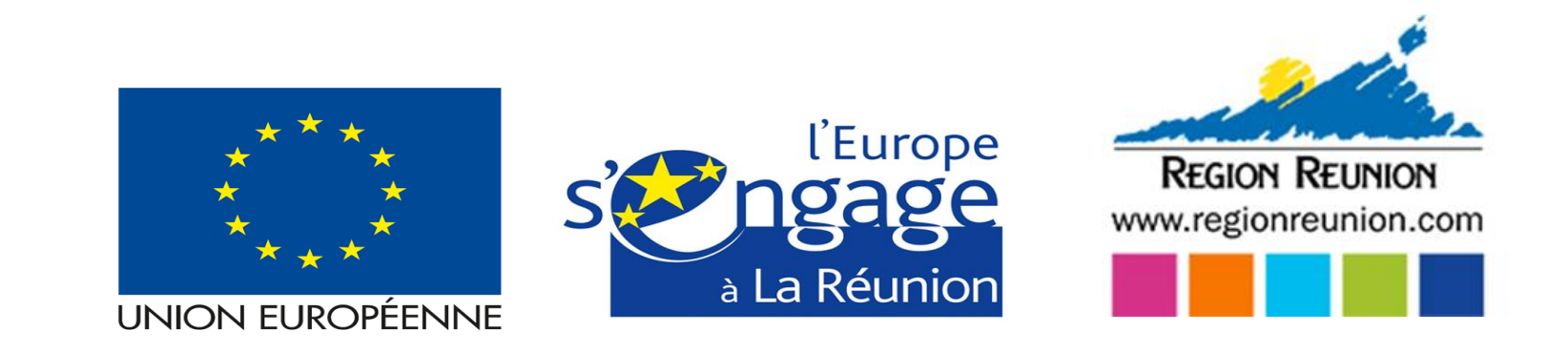

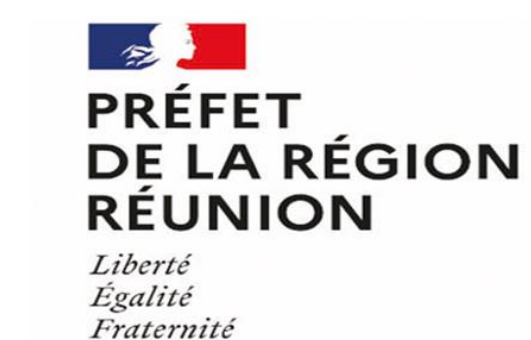

2. Mobiliser des méthodes de fouille de texte pour la normalisation des variables : o Mesure lexicale

**Figure 1 : Processus Global de traitement des variables**

**Figure 2 : Processus d'automatisation de la chaîne de traitement AEGIS - STICS** 

Dépôt et partage des données normalisées sur le

### dataverse du CIRAD https://dataverse.cirad.fr/dataverse/APEEDAIS

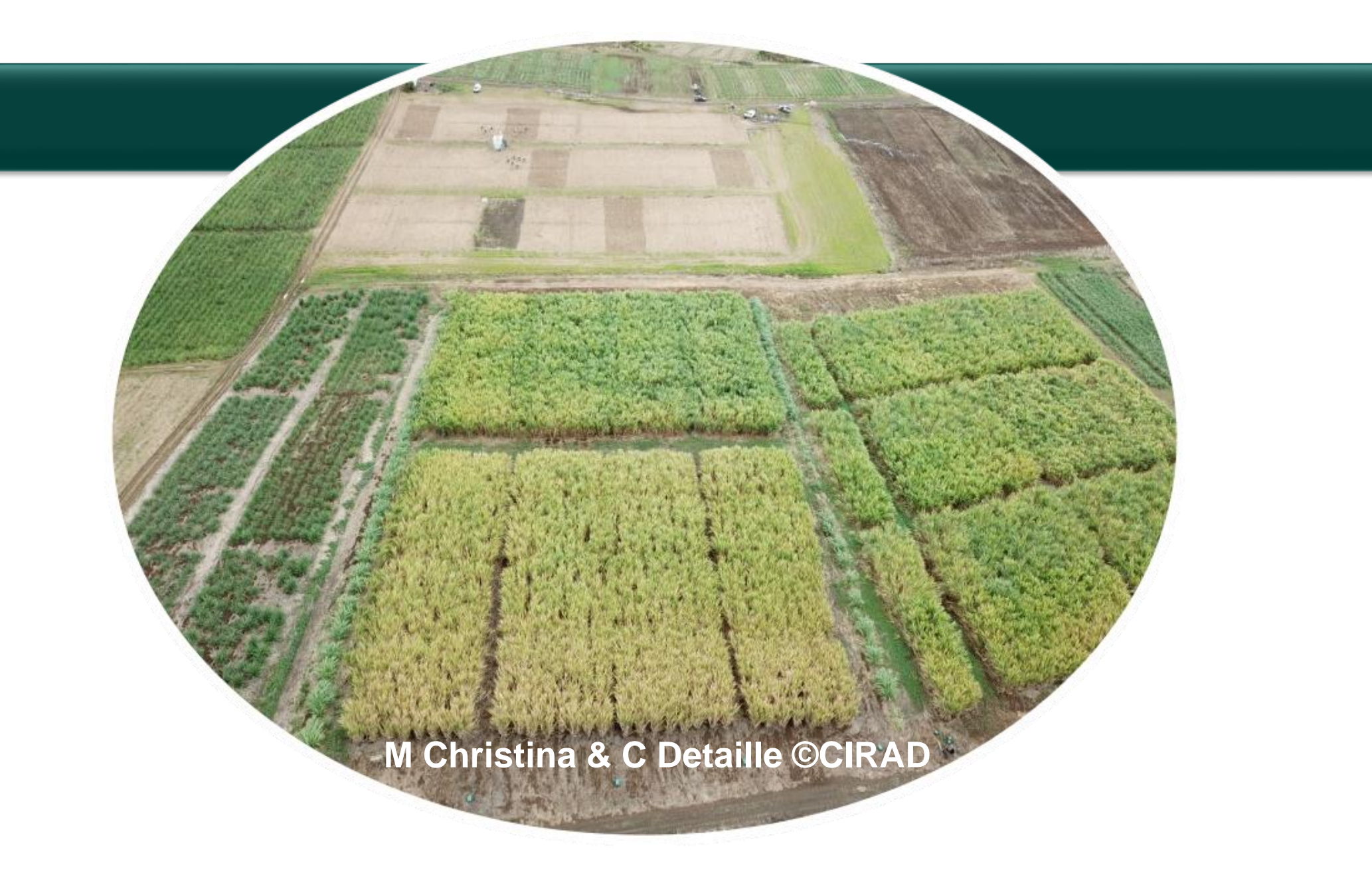

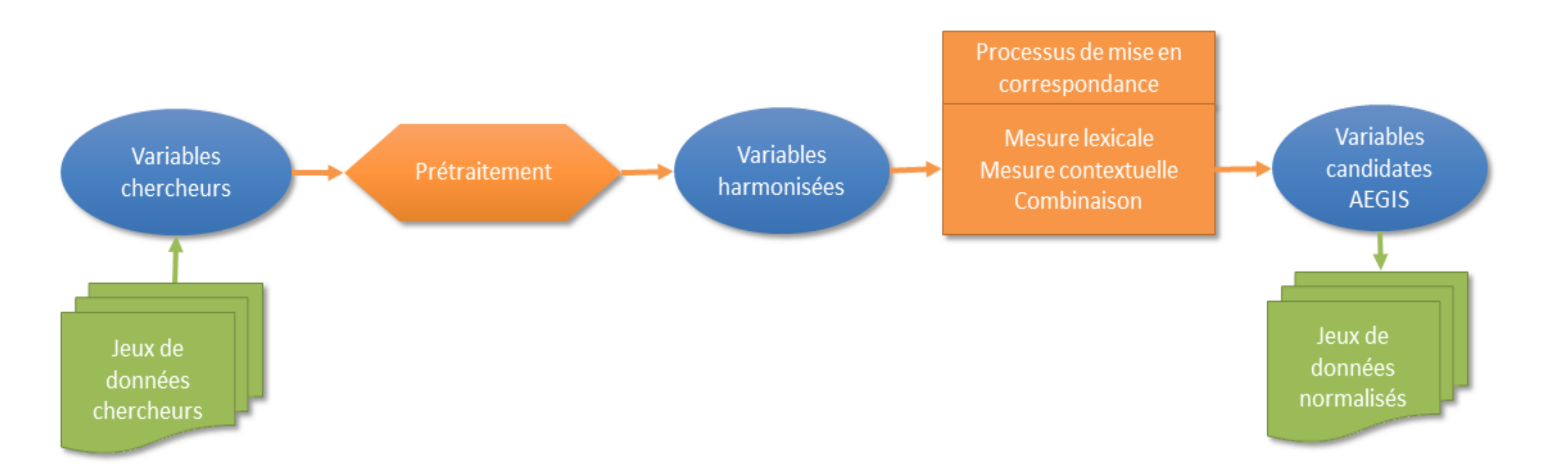

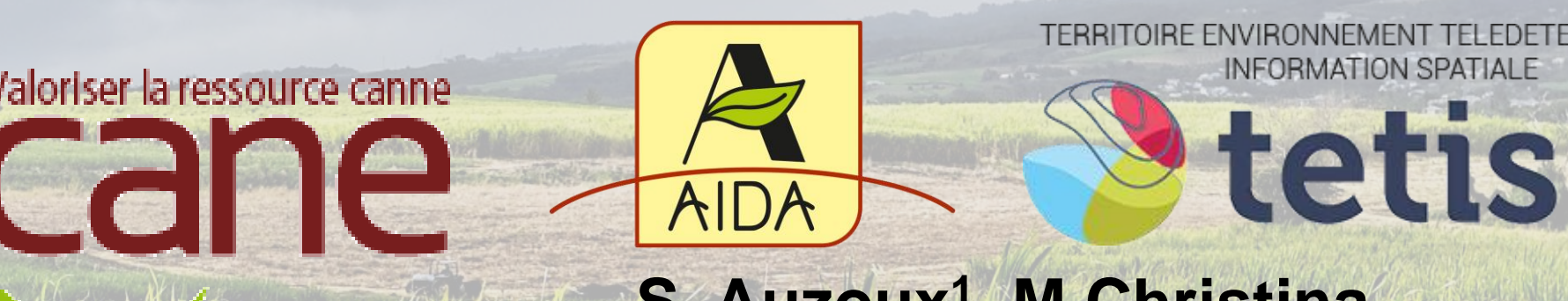

**S. Auzoux 1 , M.Christina, B. Heuclin<sup>1</sup> , M. Roche 2 , B. Ngaba 3** 

*<sup>1</sup>CIRAD UPR AIDA, Sainte-Clotilde, Réunion <sup>2</sup>CIRAD, UMR TETIS, Montpellier, France <sup>3</sup>Université Grenoble-Alpes, Grenoble, France*

[https://github.com/bilson98/STAGE\\_Cirad](https://github.com/bilson98/STAGE_Cirad) Dépôt sur Github des codes sources Perspectives

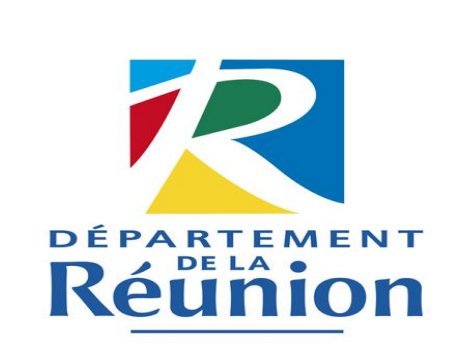

 1er résultats encourageants : mise en correspondance de 73% des variables

#### **Variables chercheurs** Yield CAS t.ha-1 Sugar CAS % **IFTH** Rec globale plein Rec globale R % Rec globale IR % Rec adv plein % Rec adv R % Rec adv IR % Rec pds plein % Rec pds R % Rec pds IR % Cov end weed % Cov rate weed %

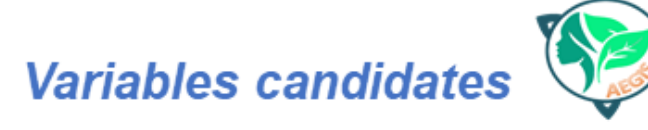

- stem\_crop\_yield\_dm\_t.ha-1 stem\_crop\_yield\_fm\_t.ha-1 stem\_juice\_crop\_yield\_l.ha-1
- stem\_plant\_fm\_kg stem\_soluble\_sugar\_content\_% stem\_sugar\_fm\_content\_%

Herbicide application frequence index plant\_rate\_increase\_ground\_cover\_%.d-1

plant\_ground\_cover\_% plant\_apex\_height\_cm